#### **CARA-CARA UNTUK MEMBAYAR CUKAI TAKSIRAN MENGGUNAKAN KAEDAH PERBANKAN INTERNET**

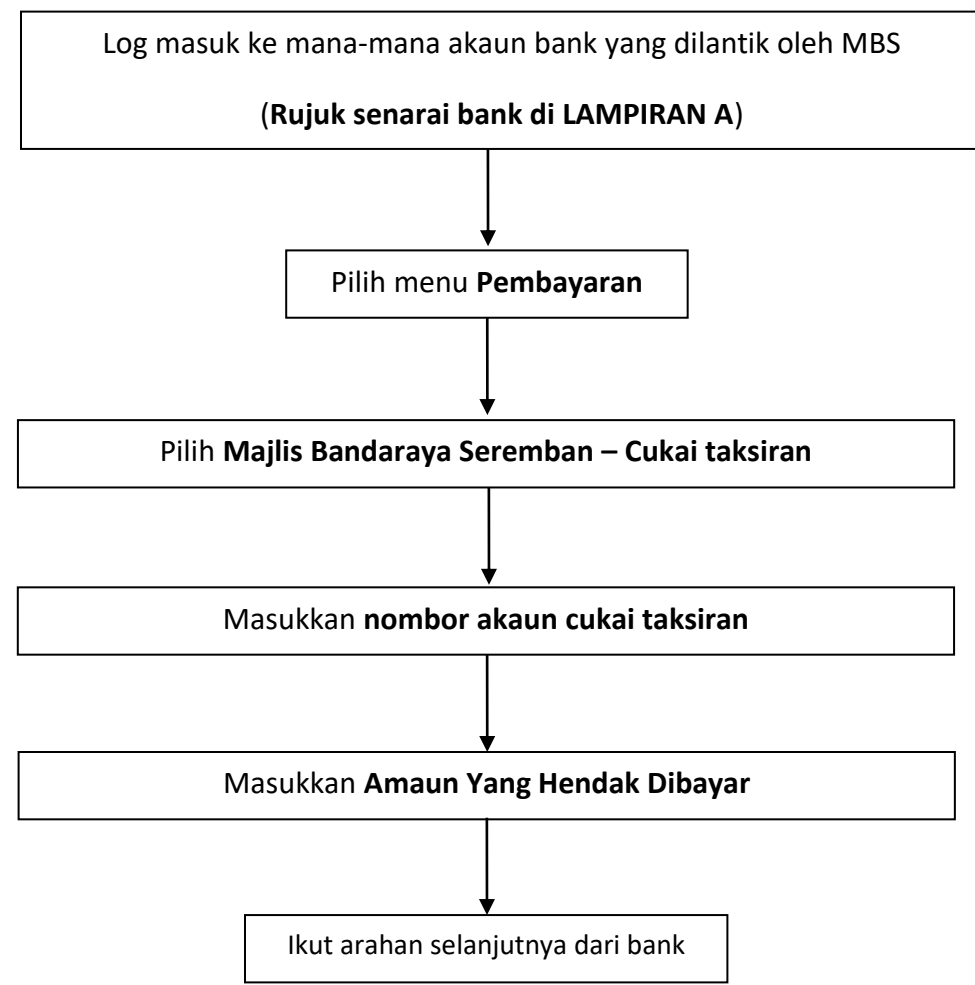

### **LAMPIRAN A**

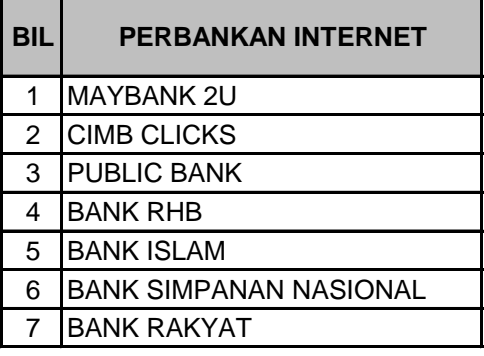

# **CARA-CARA UNTUK MEMBAYAR CUKAI TAKSIRAN DAN KOMPAUN MENGGUNAKAN KAEDAH FPX DI LAMAN WEB**

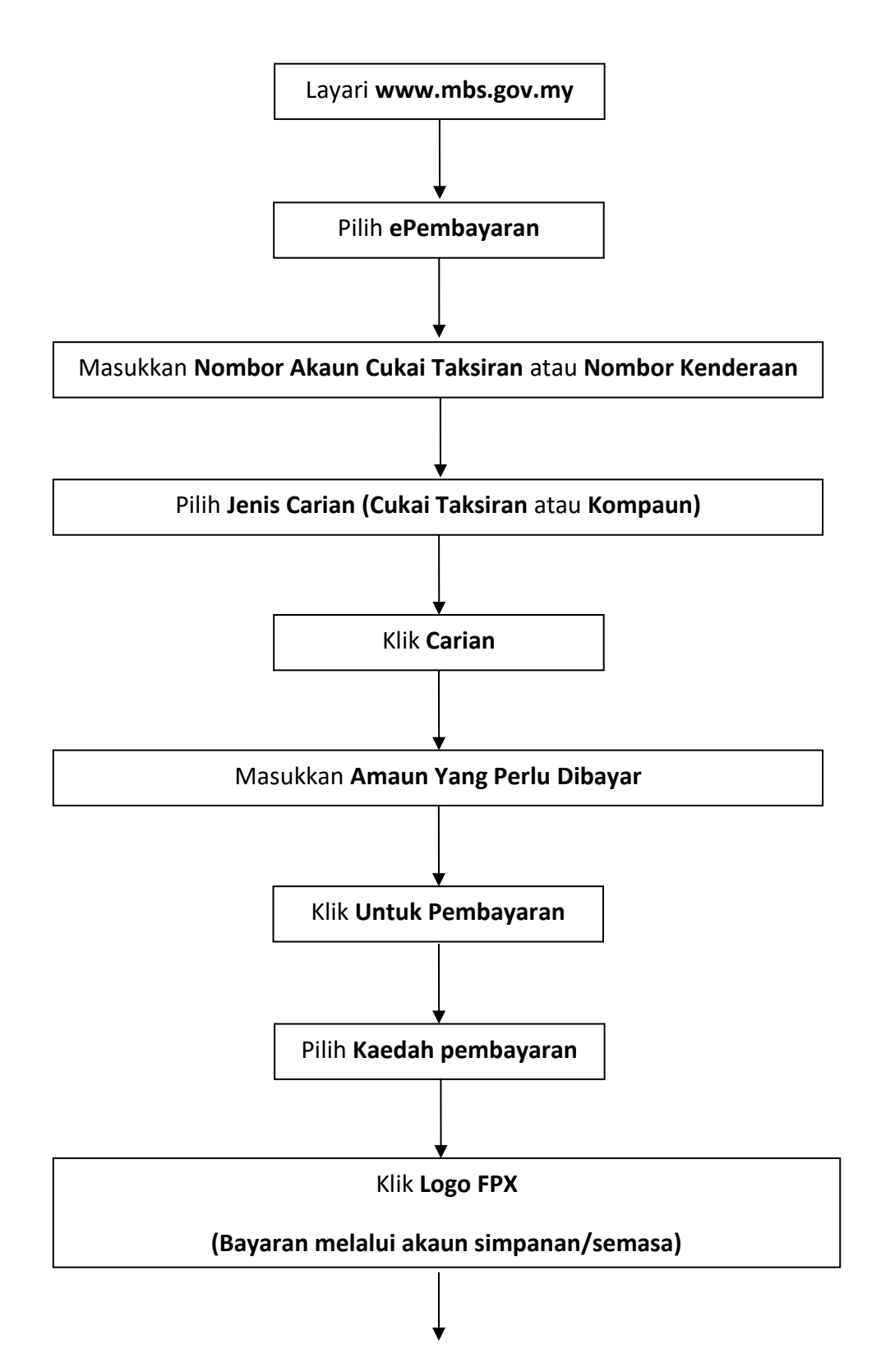

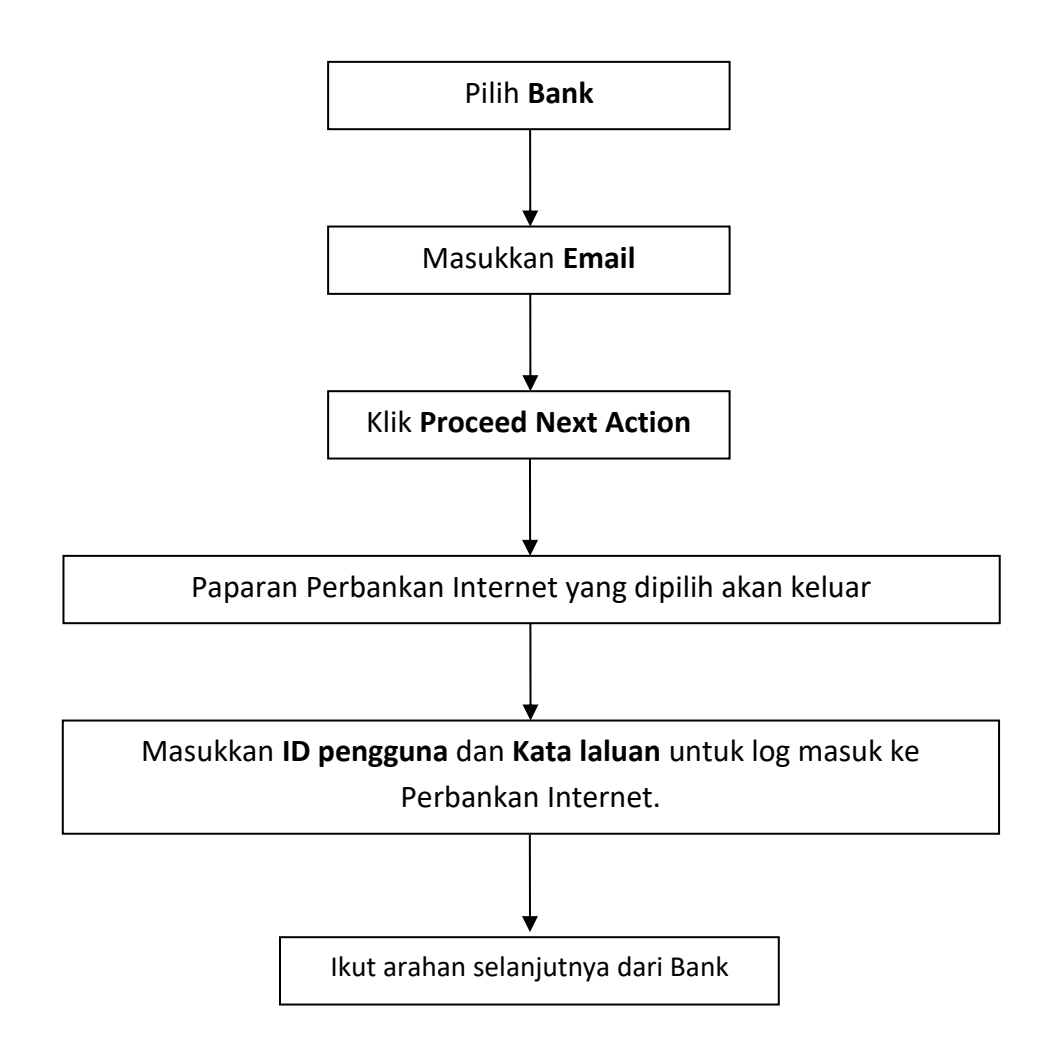

# **CARA-CARA UNTUK MEMBAYAR CUKAI TAKSIRAN DAN KOMPAUN MENGGUNAKAN KAEDAH KAD KREDIT DI LAMAN WEB**

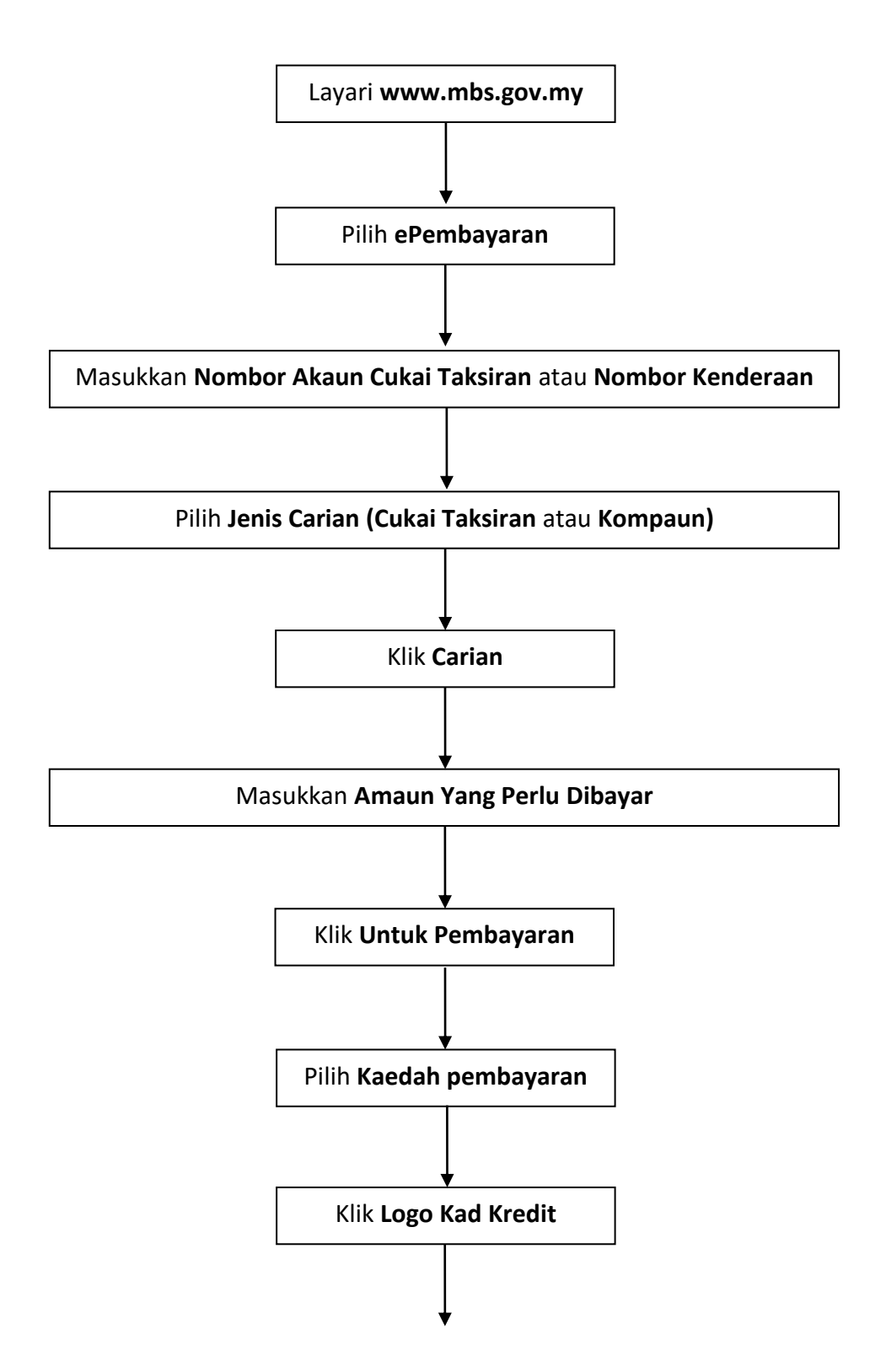

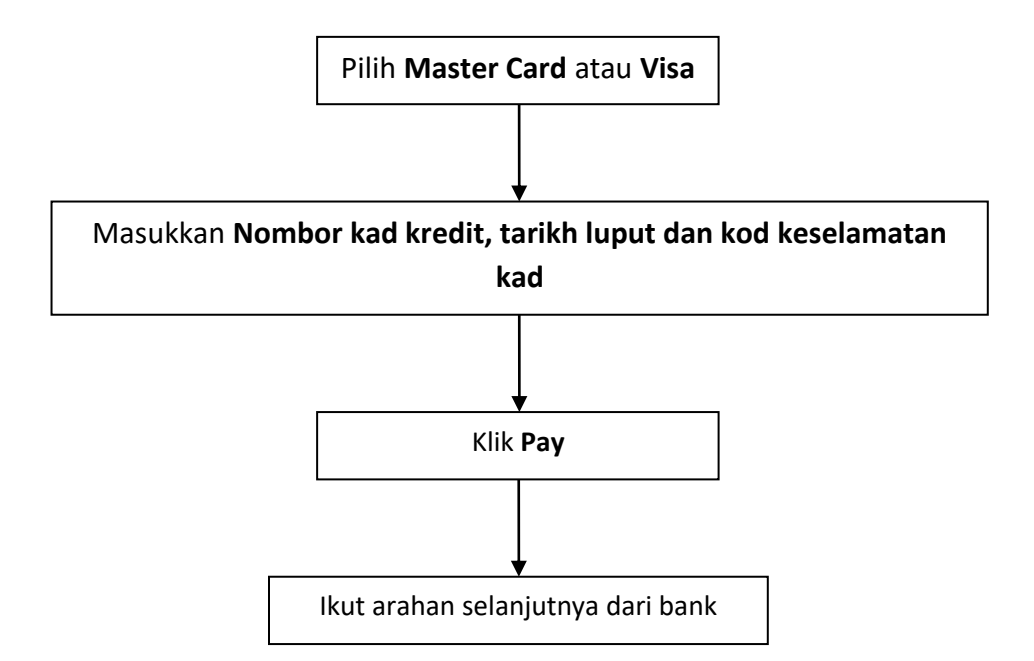

#### **CARA-CARA UNTUK MEMBAYAR CUKAI TAKSIRAN MENGGUNAKAN KAEDAH JOMPAY**

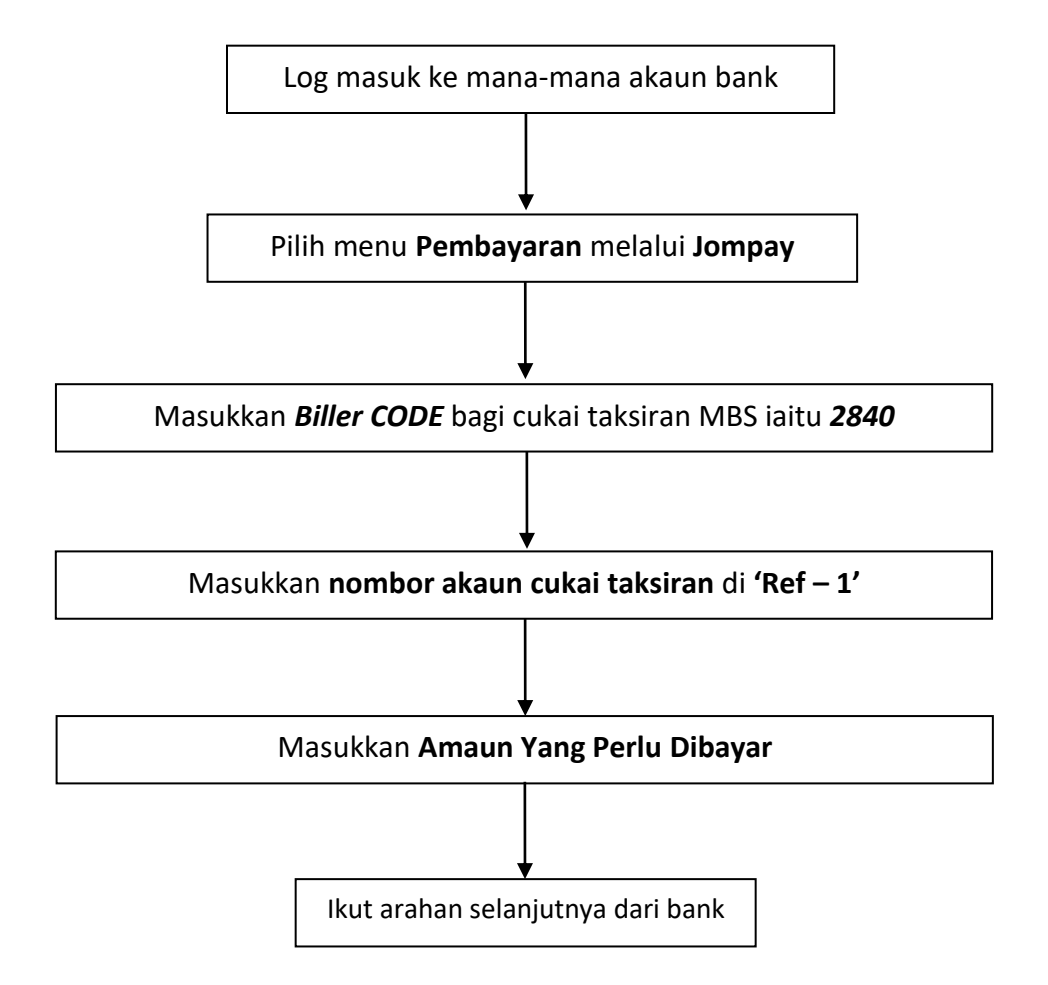